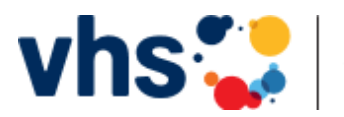

## **Online Kurse in der vhs.Cloud**

Liebe Teilnehmer\*innen,

mit der Plattform der vhs.cloud haben Sie verschiedene Möglichkeiten:

- Sie können Präsenzkurse digital oder reine Onlinekurse mitmachen
- Sie können sich mit Teilnehmer\*innen aus ganz Deutschland vernetzen und austauschen
- Verschiedene Gruppen innerhalb der Cloud bieten Hilfe und Anregungen zu speziellen Themen

Die vhscloud ist **datenschutzrechtlich absolut sicher**, weil sie einen eigenen Server in Deutschland benutzt. Das Kommunikationssystem ist innerhalb der cloud geschlossen und man hat nur mit einer eignen Cloudadresse Zugriff. So wird auch sichergestellt, dass nur Ihre Teilnehmer\*innen in Ihren Kursraum kommen können.

## **Erste Schritte zur Cloud**

Es ist ganz einfach in die cloud zu kommen. Dazu gehen Sie auf die Internetseite [www.vhs.cloud](http://www.vhs.cloud/) und registrieren sich über den Button *Kursleiter/Mitglied werden* als Teilnehmer.

## **Erste Schritte in der Cloud**

Nach dem Einloggen befinden Sie sich an Ihrem *Schreibtisch*. Hier können Sie sich alles einrichten. Auf der linken Seite können Sie Ihr *Profil* bearbeiten. Wir empfehlen Ihnen Ihren ganzen Namen zu schreiben und sichtbar zu sein. So können Sie andere Nutzer leicht finden und zuordnen. Über den Button *Neu hier?* bekommen Sie Tipps zum Einrichten Ihres Schreibtisches.

Herzliche Grüße

Melanie Vogt